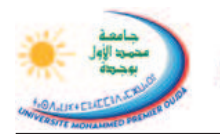

Université Mohammed Premier Ecole Nationale des Sciences Appliquées Oujda

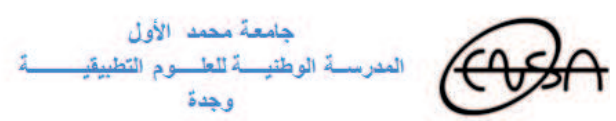

Prof. Kamal GHOUMID Année universitaire 2018 − 2019

Examen  $-1$ - du cours : "Informatique  $2$ " - Introduction à MATLAB -Durée de l'examen : 1 heure 30 min Document autorisé : Une seule feuille A4 recto-verso manuscrite de notes personnelles Le barème spécifié est à titre indicatif

## Ex-1- Opérations sur les vecteurs, Représentation graphique .................(4,5pts)

- 1. Définir à l'aide de l'instruction "linspace" un vecteur "t" qui contient 201 valeurs réparties uniformoment entre −5 et 5. ...............................................................................................................(0,75pt)
- 2. Définir le vecteur  $x = 0, 5t^3 3t 24$ . <sup>3</sup> −3 t−24. ..................................................................................(0,75pt) 3. Définir le vecteur  $y = 6 \sin(3t)$ p t <sup>2</sup> + |3 cos(t)| . ................................................................(0,75pt)
- 4. Donner les commandes appropriées qui permettent la représentation sur la même figure des deux courbes des vecteurs  $x$  et  $y$  séparément en fonction de  $t$ . Utiliser deux couleurs différentes pour différencier les deux courbes, une largeur de trait égale à 3, des étiquettes " $xlabel"$  et " $ylabel"$ , un

titre, une grille et une légende. ....................................................................................(2,25pts)

Ex-2- Instructions "input", "disp", boucle "if ... end" ....................................................(3pts)

Écrire un script matlab "Ex2Exam2019 " à base des instructions "input", "disp" et de la boucle "if ... end" qui demande à l'utilisateur d'entrer un nombre entier  $n$ , puis il lui affiche si ce nombre  $n$  est :

- divisible par 3 et par 5 simultanément.
- divisible que par 3 et non pas par 5.
- divisible que par 5 et non pas par 3.
- n'est divisible ni par 3 ni par 5.

 $N.B:$  L'instruction "rem(a, b)" ou une autre équivalente peuvent être utilisées.

Ex-3- Instructions "input", "disp", boucle "switch... end" .............................................(3pts) Une compagnie aérienne (Royal air Maroc par exemple) affiche les prix d'un vol régulier selon les trois stades de vie suivants du voyageur :

- Pour un bébé ( $\lt 2$  ans), le prix est  $300 dh$ .
- Pour un enfant  $(< 12$  ans), le prix est  $1500 dh$ .
- $\blacksquare$  Pour un adulte (> 12 ans), le prix est 1800 dh.

Écrire un code Matlab baptisé " $Ex3Exam2019$ " à base des instructions "input", "disp" et de la boucle "switch ... end" qui doit prendre en considération les modalités des prix de paiement renseignées ci-haut.

## Ex-4- Système d'équations d'électrocinétique : "inv", "input", "fprintf" ...................(5pts)

On considère le circuit électrique schématisé sur la figure de côté où on cherche à calculer les valeurs des courants  $i_1, i_2$  et  $i_3$  qui débitent dans chaque branche. D'après les lois des nœuds, des mailles et les lois de Kirchhoff, le système d'équations à trois inconnues  $i_1, i_2$  et D'après les lois des nœuds, des mailles et les lois de Kir-<br>chhoff, le système d'équations à trois inconnues  $i_1, i_2$  et  $\begin{matrix} R_2 \ R_3 \end{matrix}$ <br> $\begin{matrix} R_3 \end{matrix}$ <br> $\begin{matrix} R_2 \end{matrix}$ <br> $\begin{matrix} R_3 \end{matrix}$ 

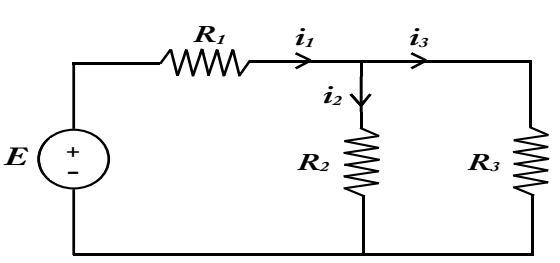

FIG.  $1$  – Schéma du circuit

$$
\begin{cases}\ni_1 - i_2 - i_3 = 0 \\
R_1 i_1 + R_2 i_2 = E \\
R_2 i_2 - R_3 i_3 = 0\n\end{cases}
$$
\n(S.1)

Proposer en utilisant les commandes Matlab appropriées, un code baptisé " $\mathit{Ex}$ 4Exam2019" qui permet la résolution du système d'équations donné ci-dessus pour n'importe quelles valeurs de  $R_1, R_2, R_3$  et de E.

Exigences recommandées :  $\blacktriangleright$  Les valeurs de  $R_1, R_2, R_3$  et de E doivent être demandées par Matlab puis entrées par l'utilisateur grâce à l'instruction "input").

> $\blacktriangleright$  La matrice *M* ainsi que le vecteur *V* associés à ce système d'équations doivent être définis dans le script.

> I L'affichage du résultat de chaque valeur du courant doit être donné grâce à l'instruction "forintf" et avec une précision de deux chiffres après la virgule (la commande " $fprint f$ " pour chaque courant).

## Ex-5- Calcul Formel : Équations différentielles d'un ressort (mécanique) ................(4,5pts)

On considère les deux équations différentielles du système solideressort qui régissent les oscillations d'une masse suspendue à un ressort vertical, dans les deux cas avec et sans frottements après application numérique  $(\ddot{x} + \omega_o^2 x = 0, \ddot{x} + 2\lambda \dot{x} + \omega_o^2 x = 0$ , cours de 'mécanique du point', où ' $\omega_o^2 = \frac{K}{m}$ ' est la pulsation des oscillations, ' $\lambda$ ' est un facteur subordonné au frottement, avec 'm' est la masse du solide et 'K' est la raideur du ressort) suivantes :

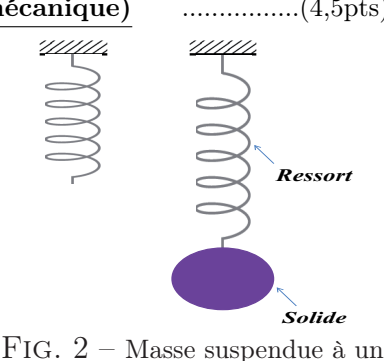

ressort vertical

 $\triangleright$   $\ddot{x} + 0.04 x = 0$ ; avec  $x(0) = 3$ ,  $\dot{x}(0) = 0$  (eq.1)

 $\triangleright$   $\ddot{x} + 0, 04\dot{x} + 0, 1\dot{x} = 0$ ; avec  $x(0) = 3, \dot{x}(0) = 0$  (eq.2)

On se propose d'écrire un code "Ex5Exam2019" qui permet de résoudre les deux équations différentielles ci-dessus ((eq.1) sans frottements 'régime périodique' et (eq.2) avec frottements 'régime pseudo-périodique').

- 1. En utilisant le calcul symbolique de Matlab et l'instruction "dsolve", donner pour chaque équation les commandes appropriées qui permettent sa résolution. ...............................................................(2pts)
- 2. Les solutions des deux équations différentielles sont représentées sur la figure ci-après. Écrire des lignes de commandes idoines qui permettent ces représentations graphiques. ...................................(2,5pts)

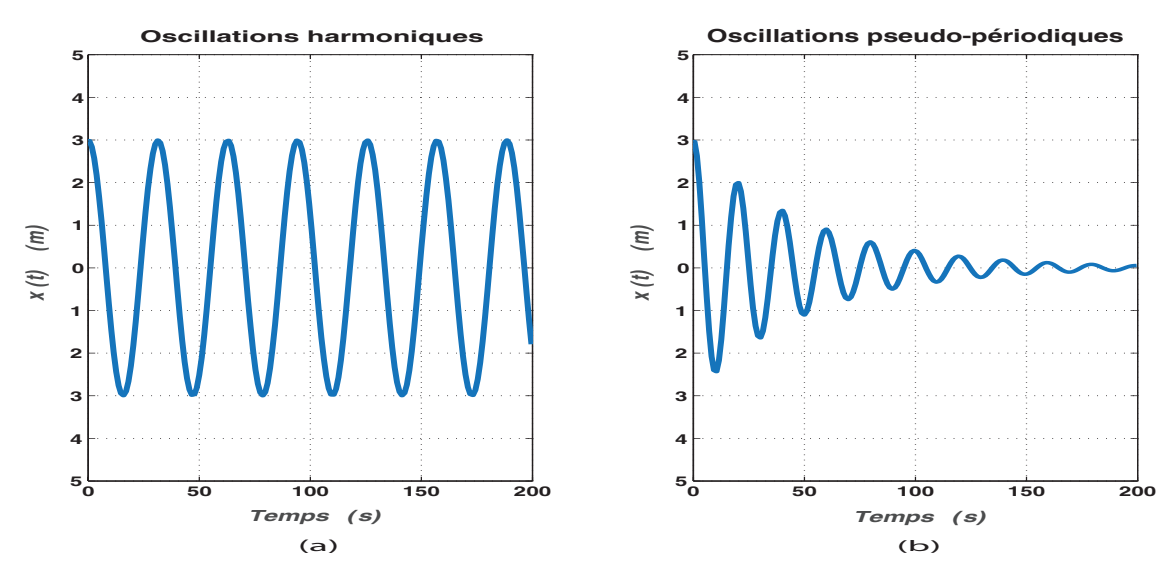

Fig. 3 – Solutions graphiques des deux équations différentielles : (a) Sans frottements, (b) Avec frottements